# Package 'rwty'

February 15, 2019

<span id="page-0-0"></span>Type Package

Title R We There Yet? Visualizing MCMC Convergence in Phylogenetics

Version 1.0.2

Description Implements various tests, visualizations, and metrics for diagnosing convergence of MCMC chains in phylogenetics. It implements and automates many of the functions of the AWTY package in the R environment.

License GPL-2

**Depends** R  $(>= 3.3.0)$ , ape, ggplot2,

Imports reshape2, phangorn, coda, viridis, grid, plyr, ggdendro, GGally, parallel,

Suggests knitr, testthat, rmarkdown

RoxygenNote 6.1.1

VignetteBuilder knitr

# NeedsCompilation no

Author Dan Warren [aut, cre], Anthony Geneva [aut], Rob Lanfear [aut], Luke Harmon [ctb], April Wright [ctb], Diego Mallo [ctb], Klaus Schliep [ctb]

Maintainer Dan Warren <dan.l.warren@gmail.com>

Repository CRAN

Date/Publication 2019-02-15 15:10:03 UTC

# R topics documented:

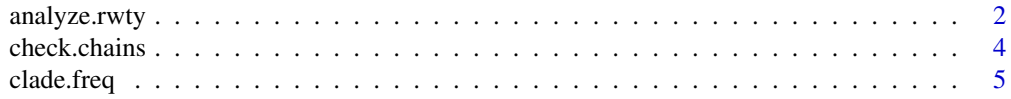

<span id="page-1-0"></span>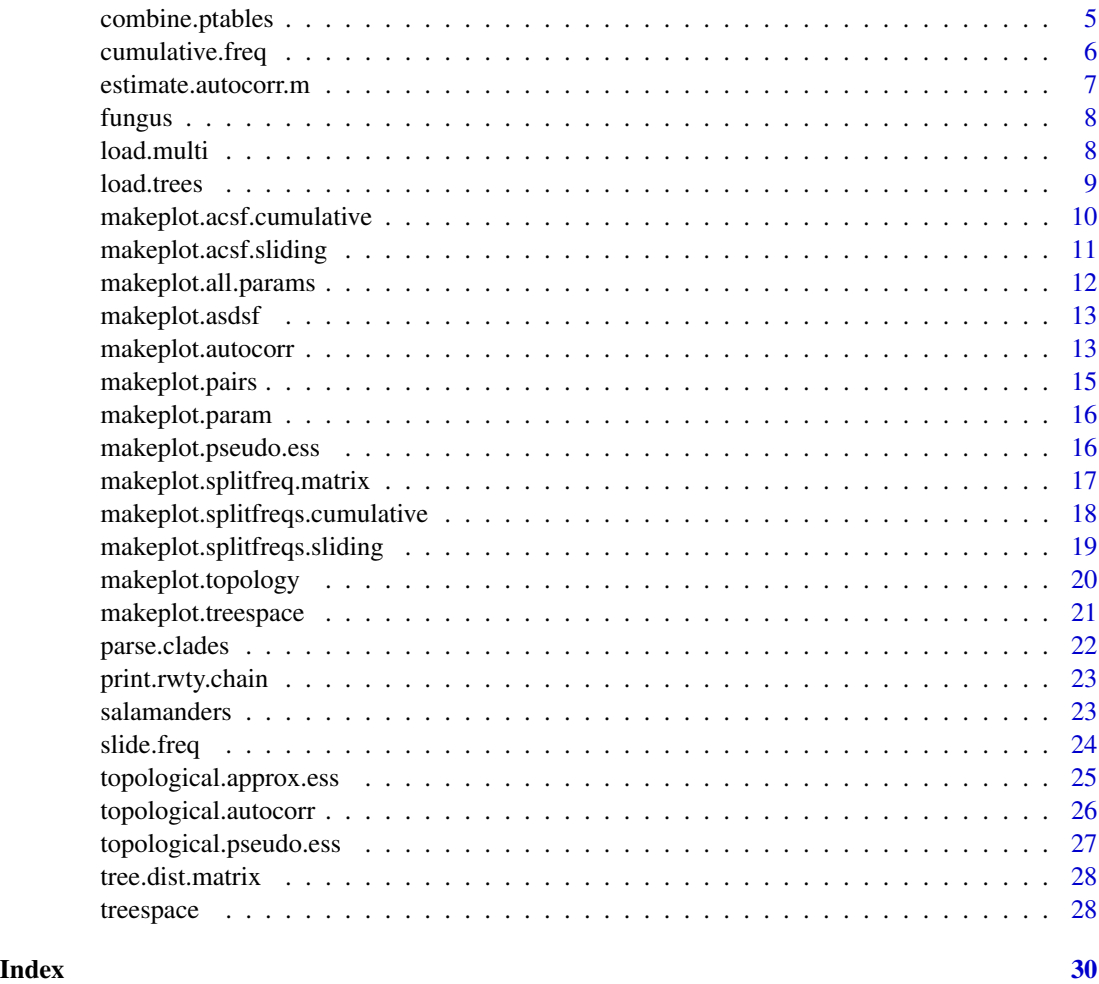

analyze.rwty *analyze.rwty, the main interface for rwty analyses and plots.*

# Description

This is the main user interface to rwty. It allows users to conduct simple visualizations of MCMC chain performance with very few arguments.

#### Usage

```
analyze.rwty(chains, burnin = 0, window.size = 20,
 treespace.points = 100, n.clades = 20, min.freq = 0,
 fill.color = NA, filename = NA, overwrite = FALSE, facet = TRUE,
 free_y = FALSE, autocorr.intervals = 100, ess.reps = 20,
  treedist = "PD", params = NA, max.sampling.interval = NA, ...)
```
# analyze.rwty 3

# Arguments

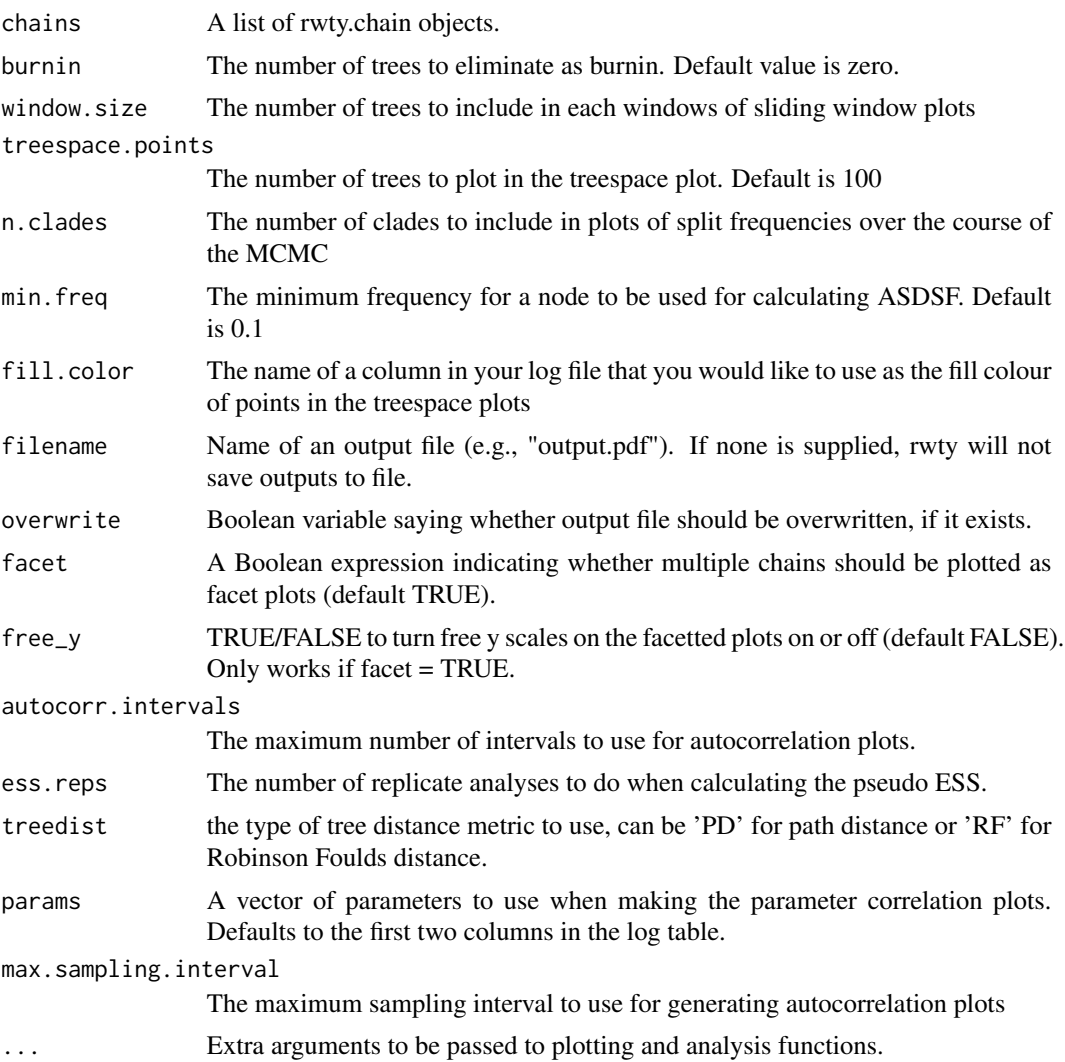

# Value

output The output is a list containing the following plots:

Plots of likelihood, model parameters, and tree topologies as a function of chain length (the first two only when output from MCMC parameters has been loaded along with the tree topologies).

Plot of autocorrelation of tree topolgies at different sampling intervals along a chain

Plot of split frequencies calculated in sliding windows for the most variable clades

Plot of change in split frequencies between sliding windows for all clades

Plot of cumulative split frequencies as the MCMC progresses

Plot of change in cumulative split frequencies as the MCMC progresses

Heatmap and point depictions of chains in treespace.

Plot of the Average Standard Deviation of Split Frequencies (ASDSF) between chains as the MCMC progresses

Plot of pairwise correlations between split frequencies among chains

Plot of chains clustered by their pairwise ASDSF values

# Examples

```
## Not run:
data(fungus)
p \le - analyze.rwty(fungus, burnin = 50, window.num = 50)
p
## End(Not run)
```
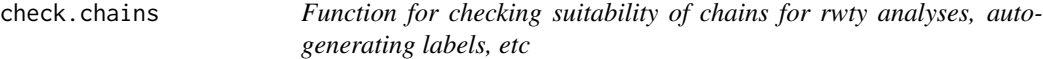

# Description

This function is automatically called by many other functions, but can be run manually as well. It performs a number of tests of chain format, labels, lengths, etc.

### Usage

check.chains(chains)

#### Arguments

chains A list of rwty.chain objects.

# Value

chains A list of rwty.chain objects

# Examples

```
## Not run:
data(fungus)
check.chains(fungus)
```
<span id="page-3-0"></span>

<span id="page-4-0"></span>

# Description

Uses ape functionality to get the frequencies and names of clades in an MCMC chain or subset thereof.

# Usage

clade.freq(x, start, end, rooted =  $FALSE, ...$ )

# Arguments

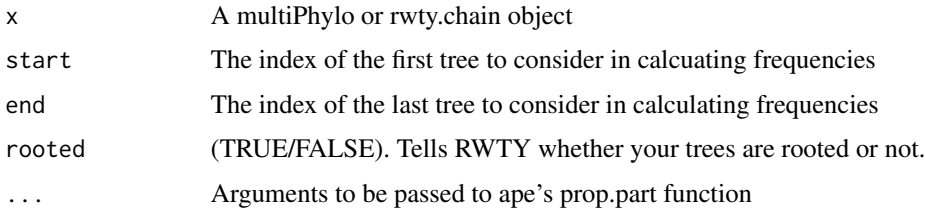

# Value

clade.df A data froma containing clade names and frequencies

# Examples

```
## Not run:
data(fungus)
clade.freq(fungus$Fungus.Run1, start=10, end=100)
```
## End(Not run)

combine.ptables *Function for merging p tables for multiple MCMC chains*

# Description

This function is automatically called by some of the plot functions.

# Usage

combine.ptables(chains, burnin)

#### <span id="page-5-0"></span>Arguments

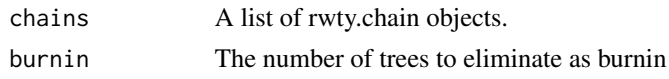

# Value

ptable A data frame of likelihood values and model parameters for the supplied rwty.chain objects

#### Examples

```
## Not run:
data(fungus)
combine.ptables(fungus, burnin=20)
## End(Not run)
```
cumulative.freq *Cumulative means of clade split frequencies.*

# Description

This function calculates the cumulative mean split frequencies of clades as an MCMC progresses.

#### Usage

```
cumulative.freq(chains, burnin = 0, window.size = 20)
```
# Arguments

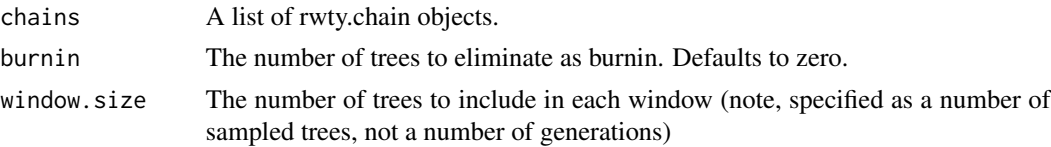

#### Value

A list of rwty.cumulative objects, one per chain in the input list of chains. Each rwty.cumulative object contains the cumulative mean split frequencies of clades at sp windows, and a translation table that converts clade groupings to factors.

# Examples

```
## Not run:
data(fungus)
cumulative.data <- cumulative.freq(fungus, burnin=20)
```
<span id="page-6-0"></span>estimate.autocorr.m *Calculate sampling interval based on exponential semivariogram model.*

# Description

This function uses an exponential semivariogram model to estimate the asymptotic topological distance, and uses that to estimate the sampling interval at which topological distances have reached some fixed proportion of that value (default 0.95). It expects as input a data table output by rwty's topological.autocorr function

#### Usage

estimate.autocorr.m(dat, ac.cutoff = 0.95)

# Arguments

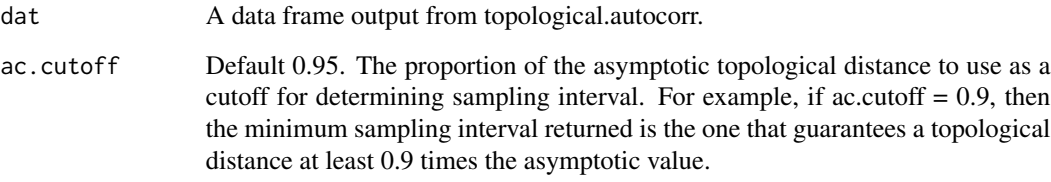

# Value

A data frame consisting of the value matching the ac.cutoff proportion of the asymptotic topological distance for each chain. This sampling interval estimates the interval at which topological distances are no longer autocorrelated. If the value is larger than the largest sampling distance, the table records this as a value of -1

#### Examples

```
data(fungus)
## Not run:
# To get a good estimate we need all sampling intervals
autocorr.intervals = as.integer(length(fungus[[1]]$trees)/21)
sampling.table <- topological.autocorr(fungus, burnin = 20, autocorr.intervals = autocorr.intervals)
estimate.autocorr.m(sampling.table)
```
# <span id="page-7-0"></span>Description

This is the output from a MrBayes run of 10,000,000 generations using the analysis settings from the original .nex file. Sampling is one tree per 40,000 generations. Four chains are included, each with its associated log file.

#### Usage

data(fungus)

# Format

A data frame with four chains of 251 phylogenetic trees and associated likelihood and parameter values.

# References

Study reference: Hibbett D., Pine E., Langer E., Langer G., & Donoghue M. 1997. Evolution of gilled mushrooms and puffballs inferred from ribosomal DNA sequences. Proceedings of the National Academy of Sciences of the United States of America, 94(22): 12002-12006.

http://treebase.org/treebase-web/search/study/summary.html?id=271

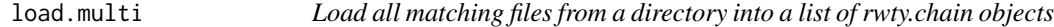

# Description

Finds trees and log files based on format definition, returns rwty.chain objects containing both

#### Usage

```
load.multi(path = ".", format = "mb", labels = NA, ...)
```
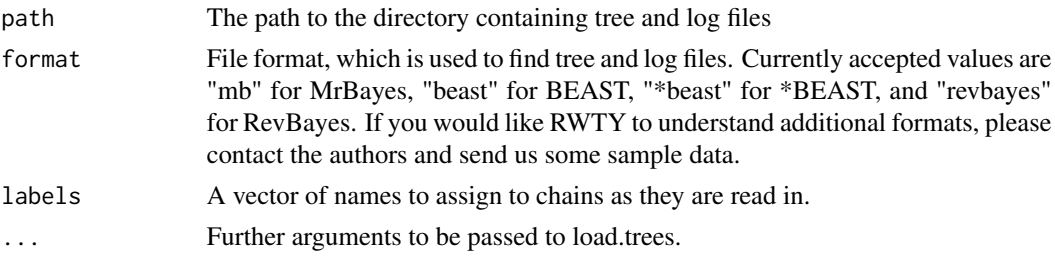

#### <span id="page-8-0"></span>load.trees 9

# Value

output A list of rwty.chain objects containing the multiPhylos and the tables of values from the log files if available.

# Examples

```
#load.multi(path = "~/my trees/", format = "*beast")
```
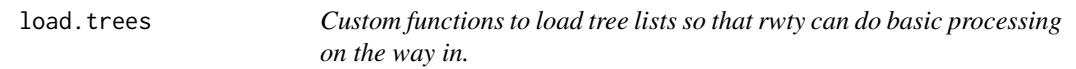

# Description

Loads trees, looks for a log file of tree likelihoods and parameter values, returns an rwty.chain object containing both

# Usage

```
load.trees(file, type = NA, format = "mb", gens.per.tree = NA,
  trim = 1, logfile = NA, skip = NA)
```
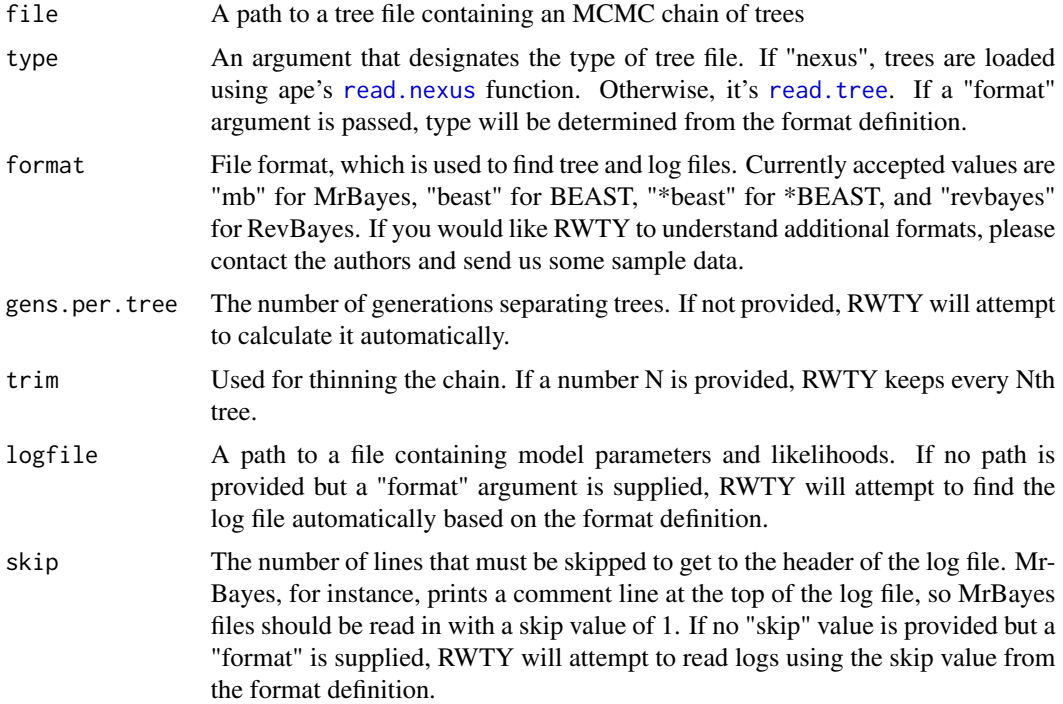

# Value

output An rwty.chain object containing the multiPhylo and the table of values from the log file if available.

# See Also

[read.tree](#page-0-0), [read.nexus](#page-0-0)

#### Examples

```
#load.trees(file="mytrees.t", format = "mb")
```
makeplot.acsf.cumulative

*Plot the Change in Split Frequencies (CSF) in sliding windows over the course of an MCMC.*

# Description

This function takes one or more rwty.chain ojects and returns a plot of CSF within each chain as the MCMC progresses. The solid line with points shows the Average Change in Split Frequencies (ACSF; it is average across the changes in split frequencies from all clades in the analysis) between this window and the previous window The grey ribbon shows the upper and lower 95

# Usage

```
makeplot.acsf.cumulative(chains, burnin = 0, window.size = 20,
  facet = TRUE)
```
# Arguments

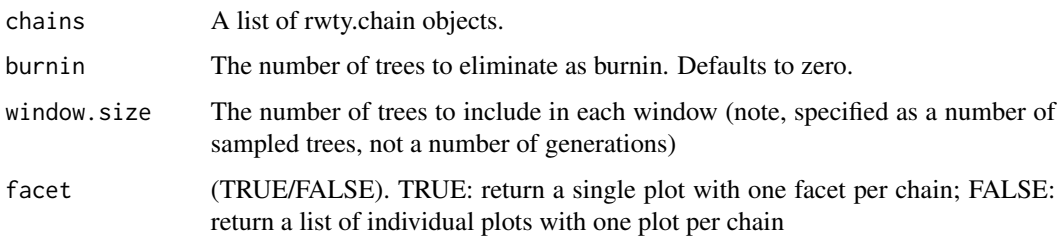

# Value

output A plof of the CSF between sliding windows over all chains acsf.plot A ggplot object, or list of ggplot objects

<span id="page-9-0"></span>

# <span id="page-10-0"></span>makeplot.acsf.sliding 11

# Examples

## Not run: data(fungus) makeplot.acsf.cumulative(fungus, burnin=20)

## End(Not run)

makeplot.acsf.sliding *Plot the Chaing in Split Frequencies (CSF) in sliding windows over the course of an MCMC.*

# Description

This function takes one or more rwty.chain ojects and returns a plot of CSF within each chain as the MCMC progresses. The solid line with points shows the Average Change in Split Frequencies (ACSF) between this window and the previous window The grey ribbon shows the upper and lower 95

# Usage

```
makeplot.acsf.sliding(chains, burnin = 0, window.size = 20,
  facet = TRUE)
```
# **Arguments**

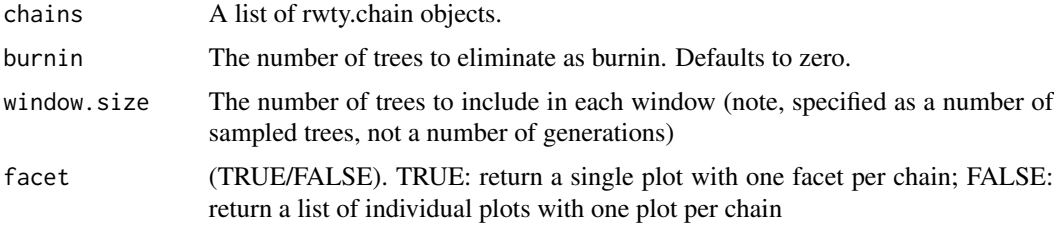

# Value

output A plof of the CSF between sliding windows over all chains acsf.plot A ggplot object, or list of ggplot objects

# Examples

## Not run: data(fungus) makeplot.acsf.sliding(fungus, burnin=20)

# <span id="page-11-0"></span>Description

Plots all parameter values, including tree topologies (see makeplot.topology) over the length of the MCMC chain

# Usage

```
makeplot.all.params(chains, burnin = 0, facet = TRUE, free_y = FALSE,
  strip = 1)
```
# Arguments

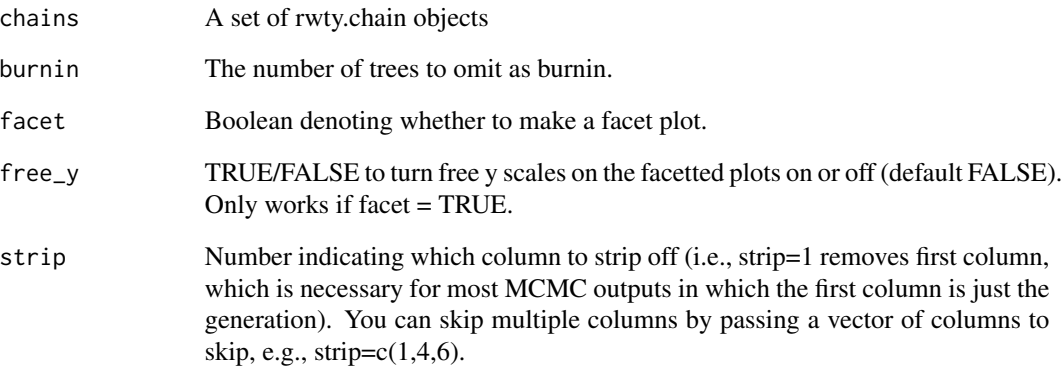

# Value

param.plot Returns a list of ggplot objects.

# Examples

```
## Not run:
data(fungus)
makeplot.all.params(fungus, burnin=20)
```
<span id="page-12-0"></span>makeplot.asdsf *Plot the Standard Deviation of Split Frequencies over the course of an MCMC.*

# Description

This function takes two or more rwty.chain ojects and returns a plot of ASDSF as the run progresses. The solid line with points shows the Average Standard Deviation of Split Frequences at the current generation The grey ribbon shows the upper and lower 95

#### Usage

```
makeplot.asdsf(chains, burnin = 0, window.size = 20, min.freq = 0)
```
#### Arguments

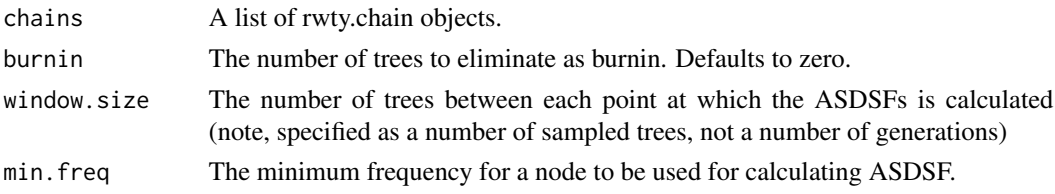

#### Value

output A cumulative plot of ASDSF across all chains

# Examples

```
## Not run:
data(fungus)
p <- makeplot.asdsf(fungus, burnin = 20)
p
## End(Not run)
```
makeplot.autocorr *Make autocorrelation plots of tree topologies from MCMC analyses*

#### Description

This function takes a list of rwty.chain objects, and makes an autocorrelation plot for each chain. Each plot shows the mean phylogenetic distance at a series of sampling intervals. In really well behaved MCMC analyses, the mean distance will stay constant as the sampling interval increases. If there is autocorrelation, the mean distance will increase as the sampling interval increases, and is expected to level off when the autocorrelation decreases to zero. The function calculates path distances, though other distances could also be employed.

# Usage

```
makeplot.autocorr(chains, burnin = 0, max.sampling.interval = NA,
  autocorr.intervals = 40, squared = FALSE, facet = FALSE,
 free_y = FALSE, treedist = "PD", use.all.samples = FALSE)
```
# Arguments

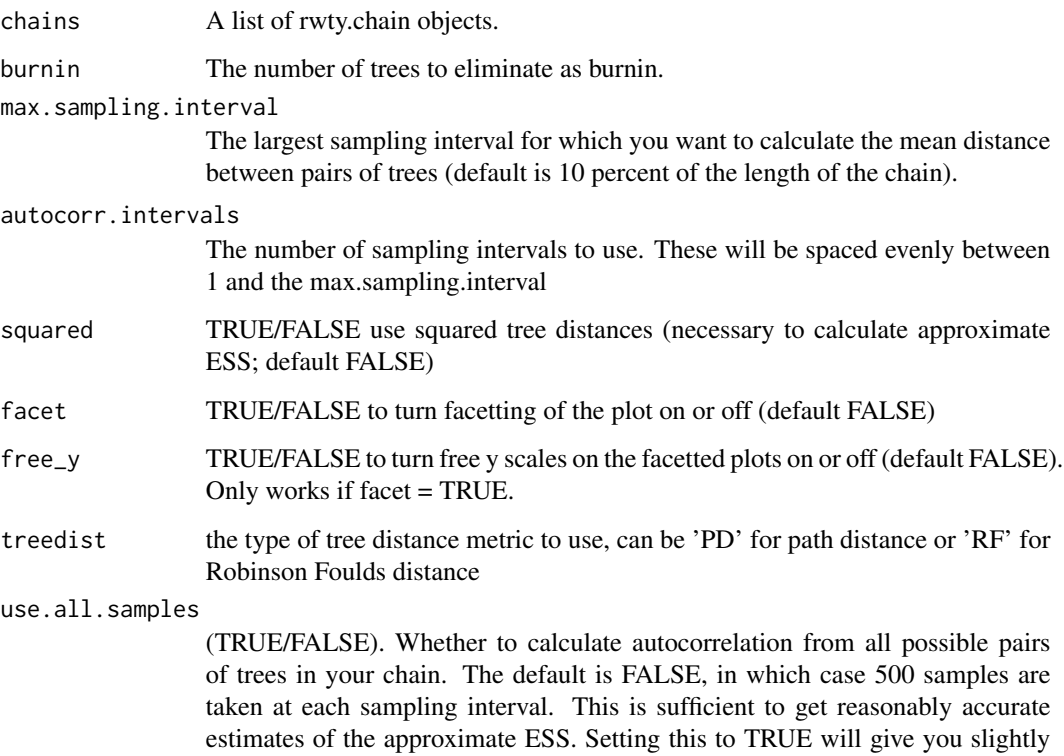

# Value

A ggplot2 plot object, with one line (facetting off) or facet (facetting on) per rwty.chain object.

more accurate ESS estimates, at the cost of potentially much longer execution

# Examples

```
## Not run:
data(fungus)
makeplot.autocorr(fungus, burnin = 20)
```
times.

<span id="page-14-0"></span>

# Description

Makes a plot matrix of each parameter against each other (including the topology) in your analysis. The default behaviour is to just plot the first two columns of your parameter file (after removing the column for the generation number) as well as the topological distance. This usually means that you see a pairs plot with the likelihood, the tree length, and the tree toppology. We do this because some parameter files contain so many columns that the plot matrix becomes too busy. To include parameters of your choice, use the 'parameters' argument. In this function, the topological distance is calculate from the first tree in every chain.

# Usage

```
makeplot.pairs(chains, burnin = 0, treedist = "PD", params = NA,
  strip = 1)
```
#### Arguments

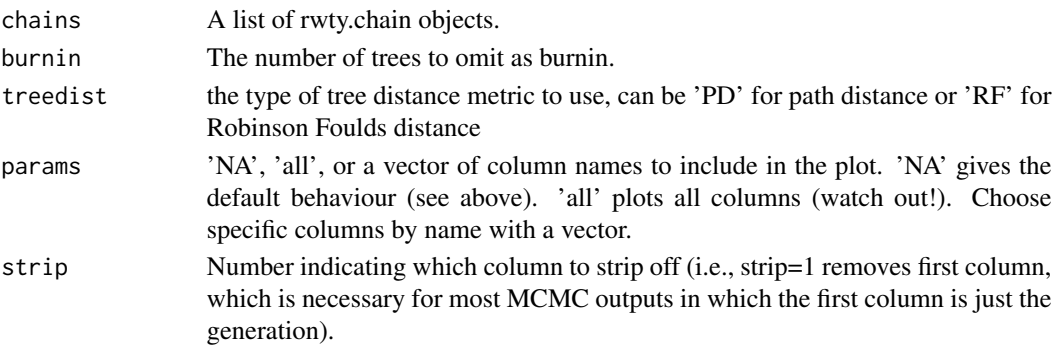

# Value

pairs.plot Returns a ggplot object.

# Examples

```
## Not run:
data(salamanders)
makeplot.pairs(salamanders[1], burnin=20)
```

```
# plot all the variables
makeplot.pairs(salamanders[1], burnin=20, params = 'all')
```

```
# plot specific the variables (note: you always get the topological distance)
makeplot.pairs(salamanders[1], burnin=20, params = c('pi.A.', 'pi.C.', 'pi.G.', 'pi.T.'))
```
<span id="page-15-0"></span>makeplot.param *Plotting parameters*

# Description

Plots parameter values over the length of the MCMC chain

# Usage

```
makeplot.param(chains, burnin = 0, parameter = "LnL", facet = TRUE,
  free_y = FALSE
```
#### Arguments

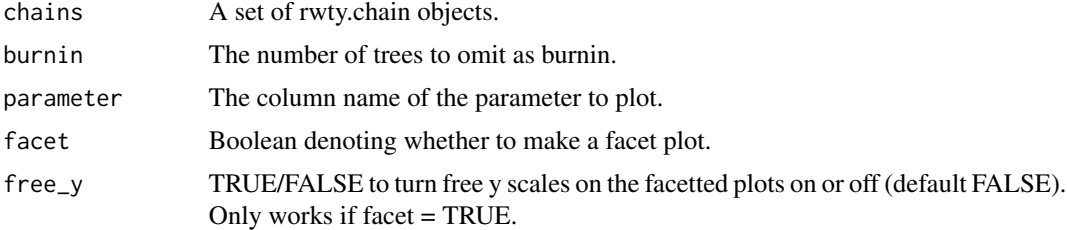

#### Value

param.plot Returns a ggplot object.

#### Examples

```
## Not run:
data(fungus)
makeplot.param(fungus, burnin=20, parameter="pi.A.")
## End(Not run)
```
makeplot.pseudo.ess *Plot the pseudo ESS of tree topologies from MCMC chains.*

#### **Description**

This function takes a list of rwty.chain objects, and plots the pseudo ESS of the tree topologies from each chain, after removing burnin. Each caulcation is repeated n times, where in each replicate a random tree from the chain is chosen as a 'focal' tree. The calculation works by calculating the path distance of each tree in the chain from the focal tree, and calculating the ESS of the resulting vector of phylogenetic distances using the effectiveSize function from the coda package. NB this function requires the calculation of many tree distances, so can take some time.

#### <span id="page-16-0"></span>Usage

makeplot.pseudo.ess(chains, burnin =  $0$ , n = 20)

#### Arguments

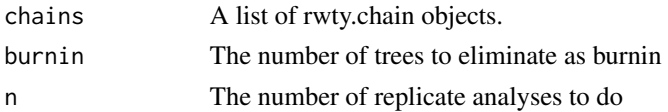

# Value

pseudo.ess.plot A ggplot2 plot object, in which each chain is represented by a point which represents the median pseudo ESS from the n replicates, and whiskers representing the upper and lower 95

#### Examples

```
## Not run:
data(fungus)
makeplot.pseudo.ess(fungus, burnin = 20, n = 10)
```

```
## End(Not run)
```

```
makeplot.splitfreq.matrix
```
*Plots a matrix of split frequency comparisons between multiple MCMC chains.*

#### Description

This function takes list of rwty.chain objects, and returns a scatterplot matrix in which each plot shows the split frequencies of all clades that appear in one or both MCMC chains at least once. In the upper diagonal, we show the correlation between the split frequencies (Pearson's R), and the Average Standard Deviation of the split frequencies.

#### Usage

```
makeplot.splitfreq.matrix(chains, burnin = 0)
```
#### Arguments

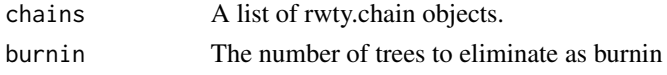

# Value

output A list of two plots: the first is a matrix of scatterplots, where each point is a clade, and the values are the split frequencies of that clade in the post-burnin trees of each chain. The second plot is a tree of the chains clustered by their ASDSFs.

# Examples

```
## Not run:
data(salamanders)
makeplot.splitfreq.matrix(salamanders[1:4], burnin = 20)
```
## End(Not run)

makeplot.splitfreqs.cumulative

*Plot cumulative split frequencies over the course of an MCMC*

#### Description

Takes a list of rwty.chain objects. Plots the cumulative split frequencies of clades over the course of the MCMC. Stationarity is indicated by split frequencies levelling out. Only plots the n.clades most variable clades, as measured by the standard deviation of the split frequencies of each clade across all windows. Each line in the plot represents a single clade. The colour of the line represents the standard deviation of the split frequencies of that clade across all sliding windows.

# Usage

```
makeplot.splitfreqs.cumulative(chains, burnin = 0, n.clades = 20,
  window.size = 20, facet = TRUE, rank = "wcsf")
```
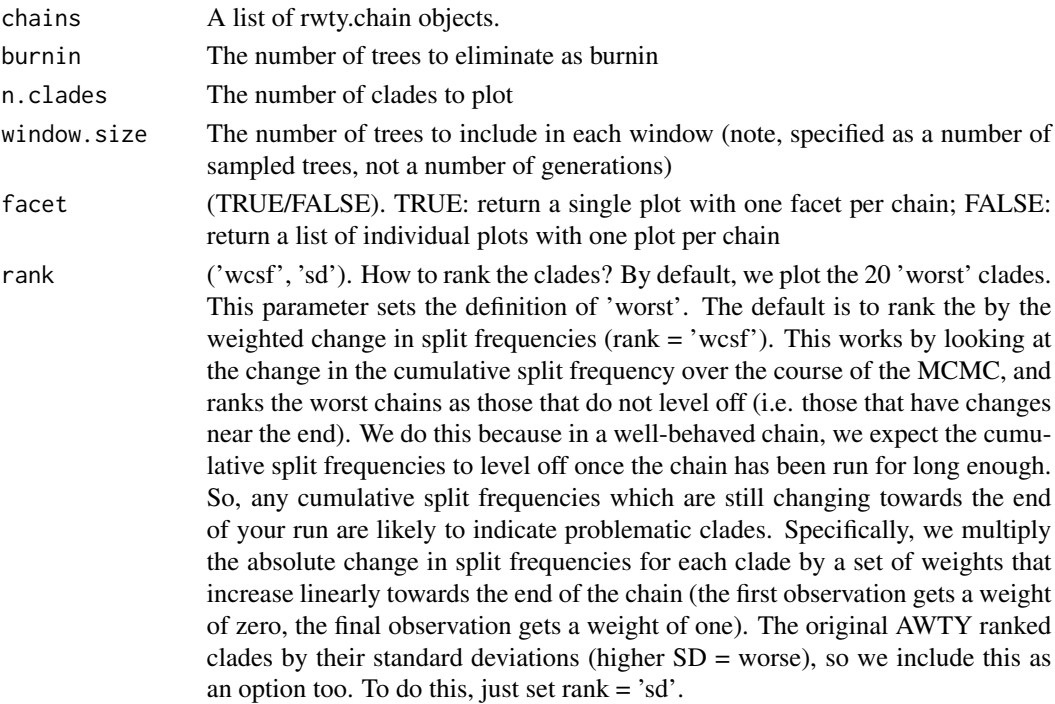

<span id="page-17-0"></span>

# <span id="page-18-0"></span>Value

splitfreqs.plot Either a single ggplot2 object or a list of ggplot2 objects.

# Examples

```
## Not run:
data(fungus)
makeplot.splitfreqs.cumulative(fungus, burnin = 20, n.clades=25)
```
## End(Not run)

makeplot.splitfreqs.sliding

*Plot split frequencies in sliding windows over the course of an MCMC*

# Description

Takes a list of rwty.chain objects. Plots the split frequencies of clades over the course of the MCMC, calculated from windows of a specified size. Only plots the n.clades most variable clades, as measured by the standard deviation of the split frequencies of each clade across the MCMC. Each line in the plot represents a single clade. The colour of the line represents the standard deviation of the split frequencies of that clade across the MCMC.

# Usage

```
makeplot.splitfreqs.sliding(chains, burnin = 0, n.clades = 20,
 window.size = 20, facet = TRUE, rank = "ess")
```
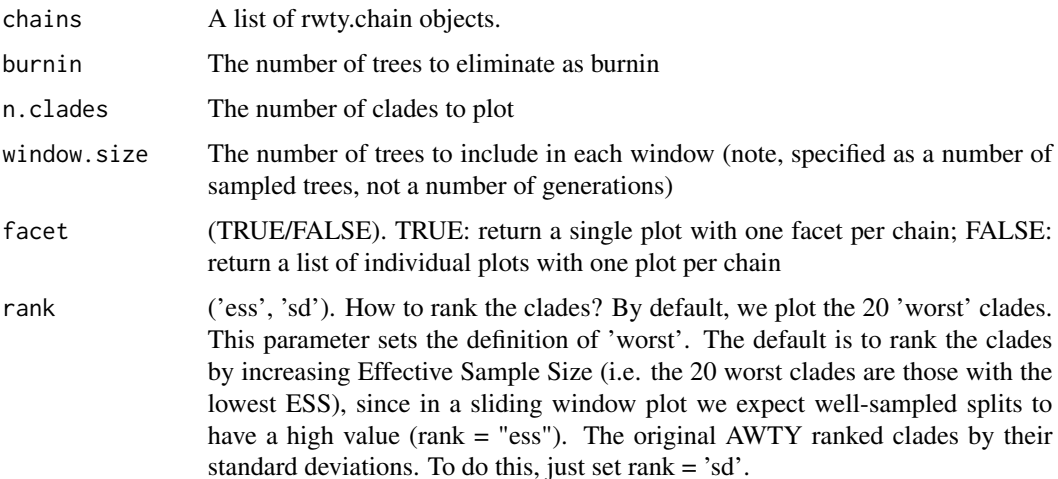

Value

splitfreqs.plot Either a single ggplot2 object or a list of ggplot2 objects.

# Examples

```
## Not run:
data(fungus)
makeplot.splitfreqs.sliding(fungus, burnin = 20, n.clades=25)
```
## End(Not run)

makeplot.topology *Plotting parameters*

# Description

Plots a trace of topological distances of trees over the length of the MCMC chain. The plot shows the path distance of each tree in each chain from the last tree of the burnin of the first chain. If burnin is set to zero, then distances are calculated from the first tree of the first chain. If required, the behaviour can be changed to plot the path distance of each tree from the last tree of the burnin of each chain, using the independent.chains option. This is not recommended in most cases.

#### Usage

```
makeplot.topology(chains, burnin = 0, facet = TRUE, free_y = FALSE,
  independent.chains = FALSE, treedist = "PD", approx.ess = TRUE)
```
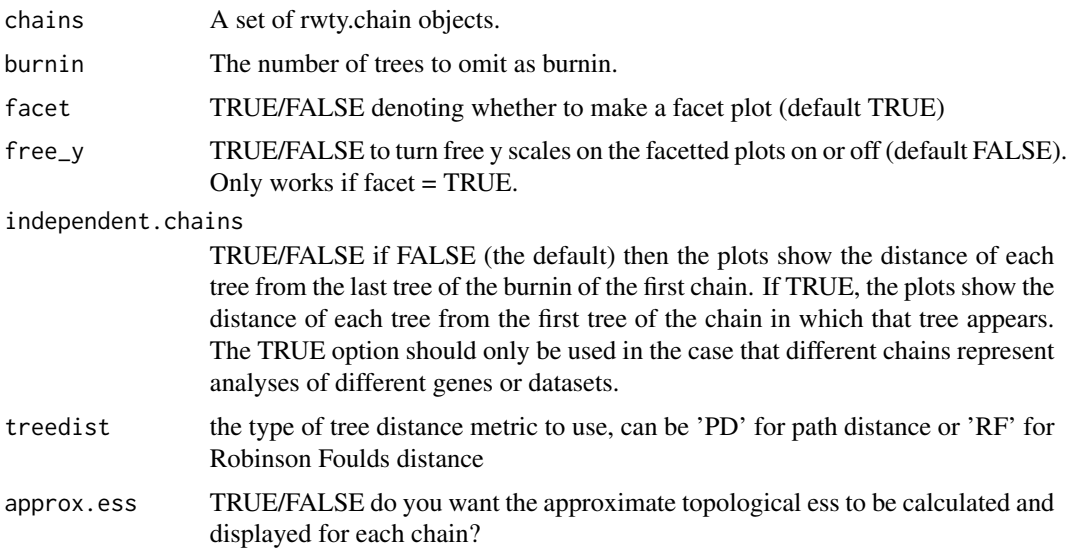

<span id="page-19-0"></span>

# <span id="page-20-0"></span>makeplot.treespace 21

# Value

topology.trace.plot Returns a ggplot object.

#### Examples

```
## Not run:
data(fungus)
makeplot.topology(fungus, burnin=20)
```
## End(Not run)

makeplot.treespace *Plot chains in treespace.*

#### Description

This function will take list of rwty.chains objects and produce plots of chains in treespace.

# Usage

```
makeplot.treespace(chains, burnin = 0, n.points = 100,
  fill.color = NA)
```
# Arguments

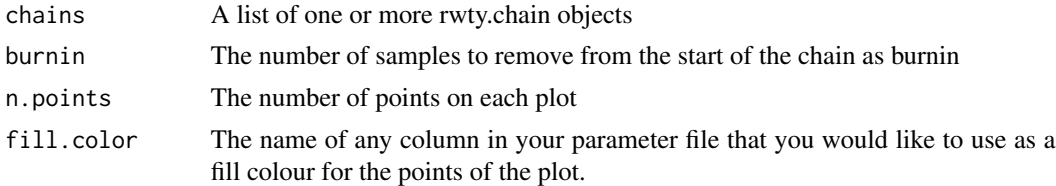

#### Value

A list of two ggplot objects: one plots the points in treespace, the other shows a heatmap of the same points

# Examples

```
## Not run:
data(fungus)
p <- makeplot.treespace(fungus, burnin = 20, fill.color = 'LnL')
# Treespace plot for all the fungus data
# NB: these data indicate significant problems: the chains are sampling very
# different parts of tree space.
#
# View the points plotted in treespace (these data indicate significant problems)
```
#### <span id="page-21-0"></span>p\$treespace.points.plot

```
# View the heatmap of the same data
# Note that this data is so pathologically bad that the heatmap is not
# very useful. It is more useful on better behaved datasets
p$treespace.heatmap
# we can also plot different parameters as the fill colour.
# e.g. we can plot the first two fungus chains with likelihood as the fill
makeplot.treespace(fungus[1:2], burnin = 100, fill.color = 'LnL')
# or with tree length as the fill
makeplot.treespace(fungus[1:2], burnin = 100, fill.color = 'TL')
# you can colour the plot with any parameter in your ptable
# to see which parameters you have you can simply do this:
names(fungus[[1]]$ptable)
## End(Not run)
```
# parse.clades *Rename clades for easy recall*

#### Description

Converts a list of clades (e.g., "1 2 3 4" as a clade) and returns a list of parsed clades, converting numbers to names using a set of trees. Called internally by the slide and cumulative analyses, not user-facing.

#### Usage

parse.clades(clades, treelist)

# Arguments

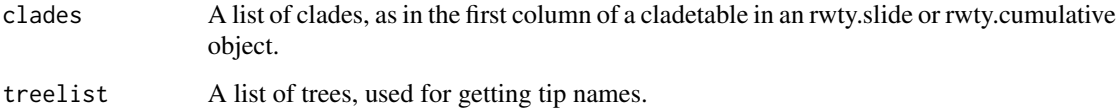

#### Value

output A list of clades with parsed tip names

<span id="page-22-0"></span>print.rwty.chain *Function for printing rwty.chain objects*

# Description

This function is automatically called when printing a rwty.chain object

#### Usage

```
## S3 method for class 'rwty.chain'
print(x, \ldots)
```
#### Arguments

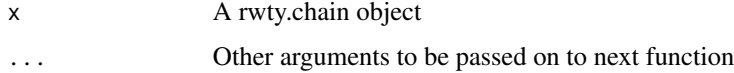

#### Value

A summary of the contents of the chain

# Examples

data(fungus) fungus\$Fungus.Run1

salamanders *MrBayes output from analysis of Williams et al. data*

# Description

This is the output from a MrBayes run of 25,000,000 generations using the analysis settings from the original .nex files. Sampling is one tree per 100,000 generations. Data is from alignments of three separate sequences, two chains per alignment, each with its associated log file.

# Usage

```
data(salamanders)
```
# Format

A data frame with six chains (two each from three separate alignments) of 251 phylogenetic trees and associated likelihood and parameter values.

# <span id="page-23-0"></span>References

Study reference: Williams JS, Niedzwiecki JH, Weisrock DW (2013) Species tree reconstruction of a poorly resolved clade of salamanders (Ambystomatidae) using multiple nuclear loci. Molecular Phylogenetics and Evolution 68(3): 671-682. http://dx.doi.org/10.1016/j.ympev.2013.04.013

Dryad reference: Williams JS, Niedzwiecki JH, Weisrock DW (2013) Data from: Species tree reconstruction of a poorly resolved clade of salamanders (Ambystomatidae) using multiple nuclear loci. Dryad Digital Repository. http://dx.doi.org/10.5061/dryad.2gq14

http://datadryad.org/resource/doi:10.5061/dryad.2gq14

slide.freq *Sliding window measurements of clade split frequencies.*

# **Description**

This function takes sliding windows of a specified length over an MCMC chain and calculates the split frequency of clades within that window. It allows users to see whether the chain is visiting different areas of treespace.

# Usage

slide.freq(chains, burnin =  $0$ , window.size = 20)

#### Arguments

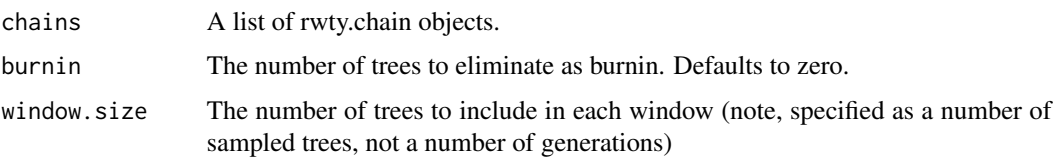

#### Value

A list of rwty.slide objects, one per chain in the input list of chains. Each rwty.slide object contains the frequencies of clades in the sliding windows, and a translation table that converts clade groupings to factors.

# Examples

```
## Not run:
data(fungus)
slide.data <- slide.freq(fungus, burnin=20)\
```
<span id="page-24-0"></span>topological.approx.ess

*Calculate the approximate Effective Sample Size (ESS) of tree topologies*

# Description

This function takes a list of rwty.chain objects, and calculates the pseudo ESS of the trees from each chain, after removing burnin. The calculation uses the autocorrelation among squared topological distances between trees to calculate an approximate ESS of tree topologies for each chain. NB this function requires the calculation of many many tree distances, so can take some time.

## Usage

```
topological.approx.ess(chains, burnin = 0, max.sampling.interval = 100,
  treedist = "PD", use.all.samples = FALSE)
```
# Arguments

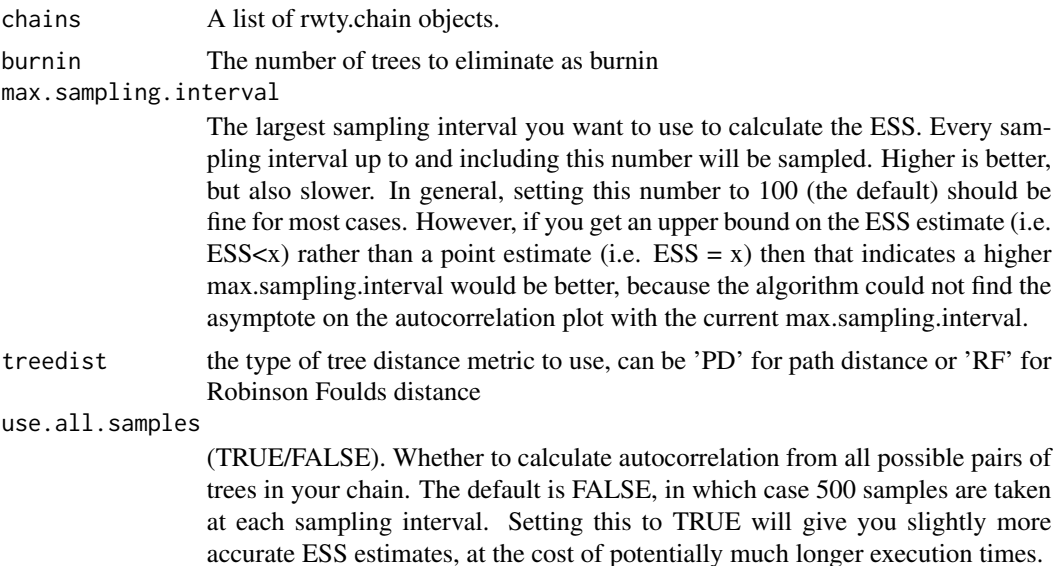

#### Value

A data frame with one row per chain, and columns describing the approximate ESS and the name of the chain.

# Examples

```
## Not run:
data(fungus)
topological.approx.ess(fungus, burnin = 20)
```
<span id="page-25-0"></span>## End(Not run)

topological.autocorr *Calculate data for autocorrelation plots of tree topologies from MCMC analyses*

# Description

This function takes a list of rwty.chain objects, and calculates the mean phylogenetic distance at a series of roughly even sampling intervals. In really well behaved MCMC analyses, the mean distance will stay constant as the sampling interval increases. If there is autocorrelation, it will increase as the sampling interval increases, and is expected to level off when the autocorrelation decreases to zero. The function calculates path distances, though other distances could also be employed.

#### Usage

```
topological.autocorr(chains, burnin = 0, max.sampling.interval = NA,
  autocorr.intervals = 100, squared = FALSE, treedist = "PD",
 use.all.samples = FALSE)
```
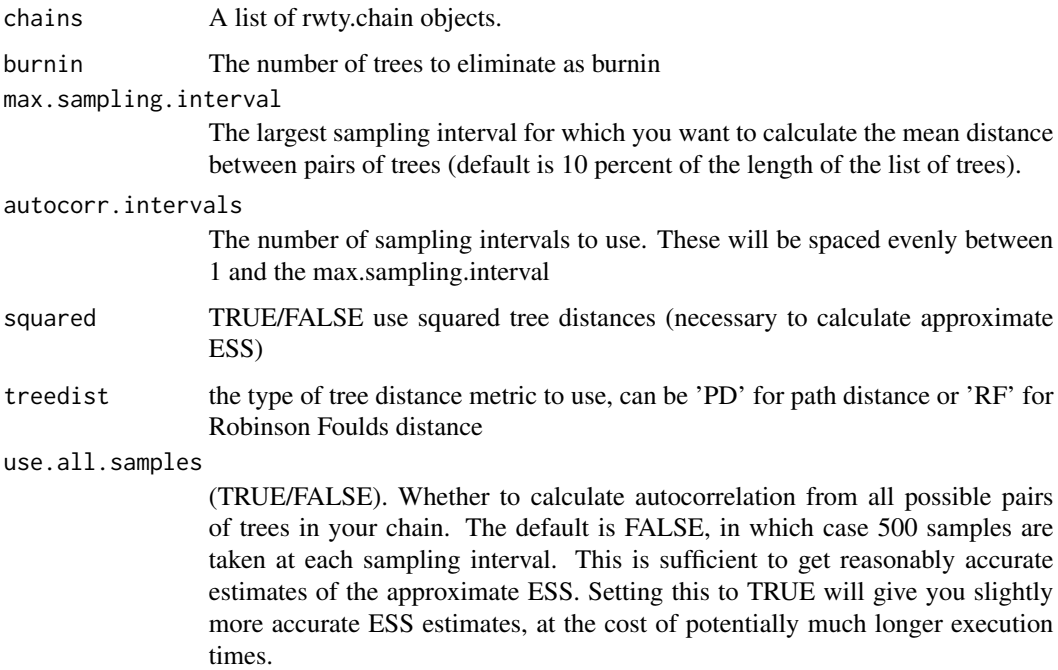

# <span id="page-26-0"></span>Value

A data frame with one row per sampling interval, per chain. The first column is the sampling interval. The second column is the mean path distance between pairs of trees from that sampling interval. The third column is the chain ID.

# Examples

```
## Not run:
data(fungus)
topological.autocorr(fungus, burnin = 20)
```

```
## End(Not run)
```
topological.pseudo.ess

*Calculate the pseudo Effective Sample Size (ESS) of tree topologies*

# Description

This function takes a list of rwty.chain objects, and calculates the pseudo ESS of the trees from each chain, after removing burnin. Each caulcation is repeated n times, where in each replicate a random tree from the chain is chosen as a 'focal' tree. The calculation works by calculating the path distance of each tree in the chain from the focal tree, and calculating the ESS of the resulting vector of phylogenetic distances using the effectiveSize function from the coda package. NB this function requires the calculation of many many tree distances, so can take some time.

# Usage

```
topological.pseudo.ess(chains, burnin = 0, n = 20, treedist = "PD")
```
# Arguments

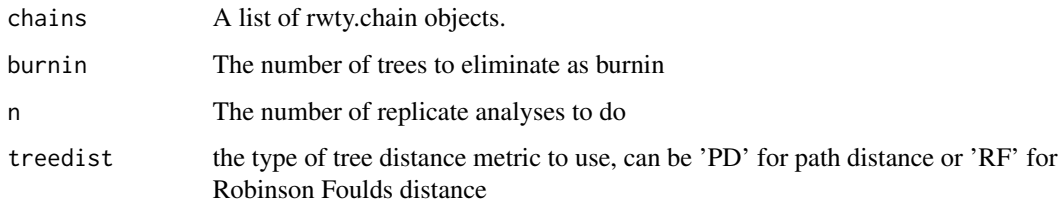

# Value

A data frame with one row per chain, and columns describing the median ESS, the upper and lower 95 replicates performed, and the name of the chain.

# Examples

```
## Not run:
data(fungus)
topological.pseudo.ess(fungus, burnin = 20, n = 20)
## End(Not run)
```
tree.dist.matrix *Tree distance matrix calculation*

# Description

This function takes a list of trees and returns a distance matrix populated with Robinson-Foulds tree distances between all trees in the list.

#### Usage

tree.dist.matrix(trees)

# Arguments

trees a multiPhylo object

# Value

RF A distance matrix of RF distances

#### Examples

```
## Not run:
data(fungus)
tree.dist.matrix(fungus$Fungus.Run1$trees)
```
## End(Not run)

treespace *MDS scaling of treespace for a single tree list.*

# Description

This function constructs a distance matrix from a list of trees and uses multi-dimensional scaling to collapse it to a two- dimensional tree space for plotting.

#### Usage

```
treespace(chains, n.points = 100, burnin = 0, fill.color = NA)
```
<span id="page-27-0"></span>

#### treespace 29

# Arguments

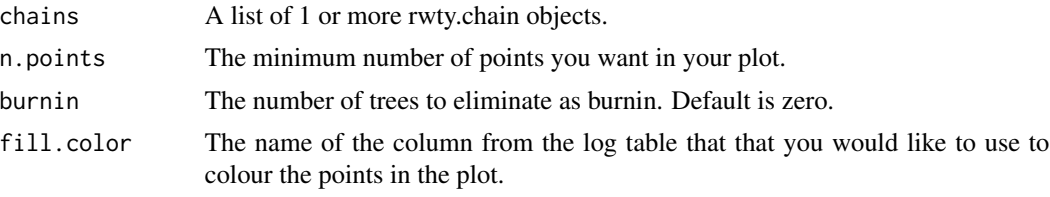

# Value

Returns a list containing the points and a plot.

# Examples

```
## Not run:
data(fungus)
treespace(fungus, n.points=50, burnin=20, fill.color="LnL")
```
# <span id="page-29-0"></span>**Index**

∗Topic ASDSF, makeplot.asdsf, [13](#page-12-0) ∗Topic ASDSF makeplot.splitfreq.matrix, [17](#page-16-0) ∗Topic Clade clade.freq, [5](#page-4-0) ∗Topic ESS, makeplot.pseudo.ess, [16](#page-15-0) ∗Topic ESS analyze.rwty, [2](#page-1-0) ∗Topic MCMC, analyze.rwty, [2](#page-1-0) check.chains, [4](#page-3-0) combine.ptables, [5](#page-4-0) cumulative.freq, [6](#page-5-0) load.multi, [8](#page-7-0) load.trees, [9](#page-8-0) makeplot.asdsf, [13](#page-12-0) makeplot.splitfreq.matrix, [17](#page-16-0) print.rwty.chain, [23](#page-22-0) slide.freq, [24](#page-23-0) ∗Topic Phylogenetics, load.multi, [8](#page-7-0) load.trees, [9](#page-8-0) ∗Topic autocorrelation, estimate.autocorr.m, [7](#page-6-0) makeplot.autocorr, [13](#page-12-0) topological.autocorr, [26](#page-25-0) ∗Topic awty, check.chains, [4](#page-3-0) combine.ptables, [5](#page-4-0) print.rwty.chain, [23](#page-22-0) ∗Topic clade makeplot.splitfreq.matrix, [17](#page-16-0) ∗Topic consensus, clade.freq, [5](#page-4-0) makeplot.splitfreq.matrix, [17](#page-16-0) ∗Topic convergence, check.chains, [4](#page-3-0)

combine.ptables, [5](#page-4-0) makeplot.acsf.cumulative, [10](#page-9-0) makeplot.acsf.sliding, [11](#page-10-0) makeplot.all.params, [12](#page-11-0) makeplot.pairs, [15](#page-14-0) makeplot.param, [16](#page-15-0) makeplot.splitfreq.matrix, [17](#page-16-0) makeplot.topology, [20](#page-19-0) print.rwty.chain, [23](#page-22-0) ∗Topic convergence cumulative.freq, [6](#page-5-0) slide.freq, [24](#page-23-0) ∗Topic cumulative makeplot.asdsf, [13](#page-12-0) ∗Topic datasets fungus, [8](#page-7-0) salamanders, [23](#page-22-0) ∗Topic distance, topological.approx.ess, [25](#page-24-0) topological.pseudo.ess, [27](#page-26-0) tree.dist.matrix, [28](#page-27-0) ∗Topic distance estimate.autocorr.m, [7](#page-6-0) makeplot.autocorr, [13](#page-12-0) makeplot.pseudo.ess, [16](#page-15-0) topological.approx.ess, [25](#page-24-0) topological.autocorr, [26](#page-25-0) topological.pseudo.ess, [27](#page-26-0) ∗Topic frequencies, clade.freq, [5](#page-4-0) ∗Topic frequency, cumulative.freq, [6](#page-5-0) makeplot.splitfreq.matrix, [17](#page-16-0) slide.freq, [24](#page-23-0) ∗Topic load, load.multi, [8](#page-7-0) ∗Topic load load.trees, [9](#page-8-0) ∗Topic mcmc,

# INDEX  $31$

clade.freq, [5](#page-4-0) makeplot.acsf.cumulative, [10](#page-9-0) makeplot.acsf.sliding, [11](#page-10-0) makeplot.all.params, [12](#page-11-0) makeplot.pairs, [15](#page-14-0) makeplot.param, [16](#page-15-0) makeplot.splitfreqs.cumulative, [18](#page-17-0) makeplot.splitfreqs.sliding, [19](#page-18-0) makeplot.topology, [20](#page-19-0) ∗Topic mds, treespace, [28](#page-27-0) ∗Topic multi-dimensional treespace, [28](#page-27-0) ∗Topic parameter, makeplot.all.params, [12](#page-11-0) makeplot.pairs, [15](#page-14-0) makeplot.param, [16](#page-15-0) makeplot.topology, [20](#page-19-0) ∗Topic path estimate.autocorr.m, [7](#page-6-0) makeplot.autocorr, [13](#page-12-0) makeplot.pseudo.ess, [16](#page-15-0) topological.approx.ess, [25](#page-24-0) topological.autocorr, [26](#page-25-0) topological.pseudo.ess, [27](#page-26-0) ∗Topic phylogenetics, check.chains, [4](#page-3-0) combine.ptables, [5](#page-4-0) makeplot.acsf.cumulative, [10](#page-9-0) makeplot.acsf.sliding, [11](#page-10-0) makeplot.asdsf, [13](#page-12-0) makeplot.splitfreq.matrix, [17](#page-16-0) makeplot.splitfreqs.cumulative, [18](#page-17-0) makeplot.splitfreqs.sliding, [19](#page-18-0) print.rwty.chain, [23](#page-22-0) ∗Topic phylogenetics clade.freq, [5](#page-4-0) makeplot.all.params, [12](#page-11-0) makeplot.pairs, [15](#page-14-0) makeplot.param, [16](#page-15-0) makeplot.topology, [20](#page-19-0) ∗Topic plot, makeplot.all.params, [12](#page-11-0) makeplot.pairs, [15](#page-14-0) makeplot.param, [16](#page-15-0) makeplot.topology, [20](#page-19-0) makeplot.treespace, [21](#page-20-0) print.rwty.chain, [23](#page-22-0)

∗Topic plots, analyze.rwty, [2](#page-1-0) ∗Topic plot makeplot.splitfreqs.cumulative, [18](#page-17-0) makeplot.splitfreqs.sliding, [19](#page-18-0) ∗Topic robinson-foulds tree.dist.matrix, [28](#page-27-0) ∗Topic rwty, analyze.rwty, [2](#page-1-0) ∗Topic rwty check.chains, [4](#page-3-0) combine.ptables, [5](#page-4-0) makeplot.treespace, [21](#page-20-0) print.rwty.chain, [23](#page-22-0) ∗Topic scaling treespace, [28](#page-27-0) ∗Topic sliding makeplot.splitfreqs.cumulative, [18](#page-17-0) makeplot.splitfreqs.sliding, [19](#page-18-0) ∗Topic split cumulative.freq, [6](#page-5-0) slide.freq, [24](#page-23-0) ∗Topic topology, analyze.rwty, [2](#page-1-0) ∗Topic treespace, makeplot.treespace, [21](#page-20-0) topological.approx.ess, [25](#page-24-0) topological.pseudo.ess, [27](#page-26-0) tree.dist.matrix, [28](#page-27-0) treespace, [28](#page-27-0) ∗Topic trees load.multi, [8](#page-7-0) ∗Topic tree topological.approx.ess, [25](#page-24-0) topological.pseudo.ess, [27](#page-26-0) tree.dist.matrix, [28](#page-27-0) ∗Topic uncertainty makeplot.acsf.cumulative, [10](#page-9-0) makeplot.acsf.sliding, [11](#page-10-0) ∗Topic window, makeplot.splitfreqs.cumulative, [18](#page-17-0) makeplot.splitfreqs.sliding, [19](#page-18-0) analyze.rwty, [2](#page-1-0) check.chains, [4](#page-3-0)

clade.freq, [5](#page-4-0) combine.ptables, [5](#page-4-0) cumulative.freq, [6](#page-5-0)

```
7
8
8
9
<code>makeplot.acsf.cumulative</code>, 10makeplot.acsf.sliding
, 11
12</mark>
13
makeplot.autocorr
, 13
makeplot.pairs
, 15
makeplot.param
, 16
16</mark>
makeplot.splitfreq.matrix
, 17
makeplot.splitfreqs.cumulative
, 18
19
20
21
22
print.rwty.chain
, 23
read.nexus
,
9
, 10
read.tree
,
9
, 10
23
24
topological.approx.ess
, 25
topological.autocorr
, 26
topological.pseudo.ess
, 27
tree.dist.matrix
, 28
treespace
, 28
```